## PathVisio 3

New Features for Pathway Analysis and Visualization

#### Martina Kutmon

martina.kutmon@maastrichtuniversity.nl

Department of Bioinformatics, Maastricht University

OpenTox Euro 2013

September 30, 2013

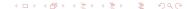

## Outline

- Introduction
  - Pathway Analysis
  - Characteristics of PathVisio 3
- 2 Use cases
  - What can you do with PathVisio 3?
  - PathVisio plugins
- Second Example Applications
  - Toxicology
  - Other examples

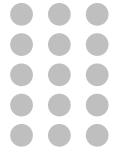

**Quantify**Isolated Data Points

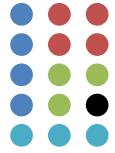

# **Comparative statistics**

Isolated lists

**Clustering**Isolated groups

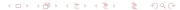

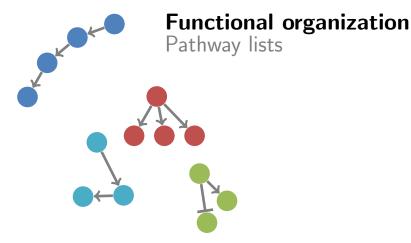

- A picture is worth a thousand words
  - Intuitive
  - Puts data into biological context

- A picture is worth a thousand words
  - Intuitive
  - Puts data into biological context
- Involvement in pathways
  - Group genes, proteins and other biological molecules
  - Reducing complexity
  - Several hundreds pathways instead of thousands of genes
  - Analysis on functional level

#### A picture is worth a thousand words

- Intuitive
- Puts data into biological context
- Involvement in pathways
  - Group genes, proteins and other biological molecules
  - Reducing complexity
  - Several hundreds pathways instead of thousands of genes
  - Analysis on functional level
- Identification of active pathways
  - Pathways that are turned on/off in specific experiments

Publication: Ten Years of Pathway Analysis: Current Approaches and Outstanding Challenges

P. Khatri, N. Sirota, A.J. Butte, PLOS Computational Biology (2012)

DOI: 10.1371/journal.pcbi.1002375

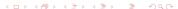

## PathVisio 3

Introduction

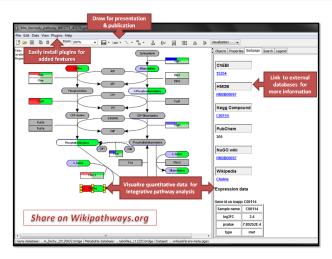

Publication:

Presenting and exploring biological pathways with PathVisio

Martijn P. van Iersel et al., BMC Bioinformatics (2008)

DOI: 10.1186/1471-2105-9-399

Website: http://www.pathvisio.org

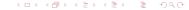

#### What's new?

- New modular framework that can be extended with plugins
- Plugin repository: central plugin collection
- Opening in the state of plugins of plugins of plugins in the state of plugins of plugins of plug

#### What's new?

- New modular framework that can be extended with plugins
- Plugin repository: central plugin collection
- Opening Plugin manager: one-click installation of plugins
- Annotations of interactions and reactions
- Visualization of data on lines

#### What's new?

- New modular framework that can be extended with plugins
- Plugin repository: central plugin collection
- Opening Plugin manager: one-click installation of plugins
- Annotations of interactions and reactions
- Visualization of data on lines
- Interoperability with other standards
  - Draw pathways in SBGN or MIM
  - Import SBML models
  - Export in BioPAX

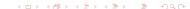

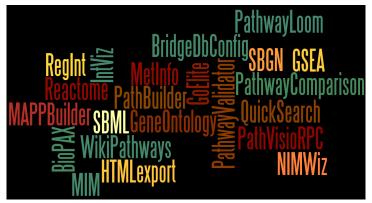

Current and soon to be released plugins

Check out the plugin repository on http://www.pathvisio.org/plugins/plugins-repo/

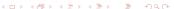

- Introduction
  - Pathway Analysis
  - Characteristics of PathVisio 3
- Use cases
  - What can you do with PathVisio 3?
  - PathVisio plugins
- 3 Example Applications
  - Toxicology
  - Other examples

# Path Visio functionality

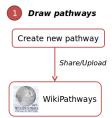

## PathVisio functionality

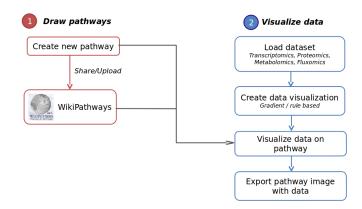

## PathVisio functionality

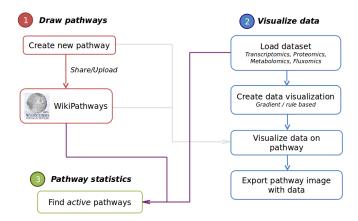

## PathVisio functionality

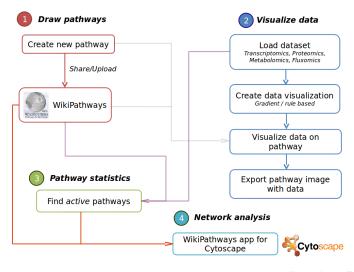

## WikiPathways client plugin

- WikiPathways is a pathway database using the wiki system
  - everybody can create, edit, curate, discuss, download and use pathways (CreativeCommons 3.0 License)
  - community curation
  - new findings can be added immediately

## WikiPathways client plugin

- WikiPathways is a pathway database using the wiki system
  - everybody can create, edit, curate, discuss, download and use pathways (CreativeCommons 3.0 License)
  - community curation
  - new findings can be added immediately
- Plugin allows searching and browsing the database
- Users can create and upload pathways from PathVisio to WikiPathways
- Users can update pathways from WikiPathways in PathVisio

Publication: WikiPathways: building research communities on biological pathways

Thomas Kelder et al., Nucleic Acids Research (2011)

DOI: 10.1093/nar/gkr1074

Website: http://www.wikipathways.org

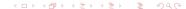

## GeneSet Enrichment Analysis (GSEA) plugin

- Perform gene set enrichment analysis in PathVisio
- Use pathways as gene sets

#### **PathwayLoom**

- Find known interactions for a selected gene or protein
- Interactions from online databases and text mining results

#### **Export options**

High-quality figures for presentations and publications

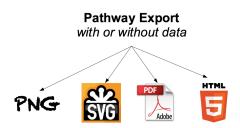

## Integration into workflows

Use PathVisio functionality from different programming languages

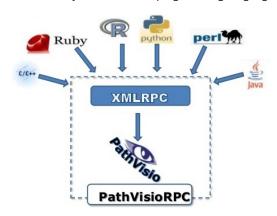

- Introduction
  - Pathway Analysis
  - Characteristics of PathVisio 3
- Use cases
  - What can you do with PathVisio 3?
  - PathVisio plugins
- Second Example Applications
  - Toxicology
  - Other examples

#### Study 1

Title: Biotransformation pathway maps in

WikiPathways enable direct visualization of drug metabolism related expression changes

Authors: D.G.J. Jennen *et al.*Journal: Drug Discovery Today

 Biotransformation pathway map suitable for multi-omics analysis and data visualization

## Study 1

Title: Biotransformation pathway maps in

WikiPathways enable direct visualization of drug metabolism related expression changes

Authors: D.G.J. Jennen *et al.*Journal: Drug Discovery Today

 Biotransformation pathway map suitable for multi-omics analysis and data visualization

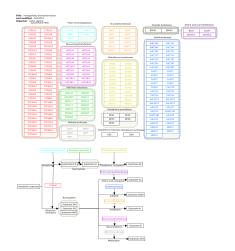

#### Study 1

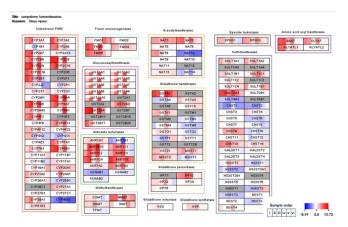

Compare expression profile in different cell types.

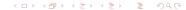

#### Study 2

Title: RNA-Seq Provides New Insights in the

Transcriptome Responses Induced by the

Carcinogen Benzo[a]pyrene

Authors: van Delft J. et al.
Journal: Toxicological Sciences

Transcriptomic responses in HepG2 cells upon exposure to benzo[a]pyrene, pathway analysis with WikiPathways collection.

| 12h pathway name                      | Z-score | 24h pathway name                          | Z-score |
|---------------------------------------|---------|-------------------------------------------|---------|
| BaP metabolism                        | 6.33#   | BaP metabolism                            | 7.38#   |
| Oxidative stress                      | 5.09#   | Cholesterol biosynthesis                  | 6.08    |
| Keap1-Nrf2                            | 4.63#   | Codeine and morphine metabolism           | 4.16    |
| GPCRs, class A rhodopsin-like         | 3.67    | Keap1-Nrf2                                | 3.85#   |
| Metapathway biotransformation         | 3.47#   | Urea cycle and metabolism of amino groups | 3.66    |
| Myometrial relaxation and contraction | 3.12#   | Metapathway biotransformation             | 3.65#   |
| Nucleotide GPCRs                      | 3.06    | Oxidative stress                          | 3.34#   |
| Hypertrophy model                     | 2.96    | Statin pathway                            | 3.26    |
| Estrogen metabolism                   | 2.94#   | Estrogen metabolism                       | 3.13#   |
| Focal adhesion                        | 2.88    | Tryptophan metabolism                     | 2.74#   |
| DNA damage response                   | 2.82    | Adipogenesis                              | 2.31    |
| Blood clotting cascade                | 2.77    | Inflammatory response pathway             | 2.30    |
| Biogenic amine synthesis              | 2.70    | Myometrial relaxation and contraction     | 2.18#   |
|                                       |         |                                           |         |

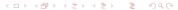

## Study 2

Visualization of the effects in the *DNA damage response* pathway demonstrates that especially the network of genes around TP53 is upregulated.

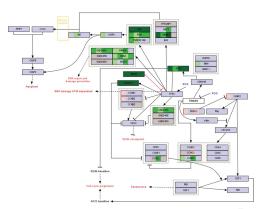

## Other Examples

Rubio-Aliaga et al. "Alterations in hepatic one-carbon metabolism and related pathways following a high-fat dietary intervention". Physiological Genomics (2013).

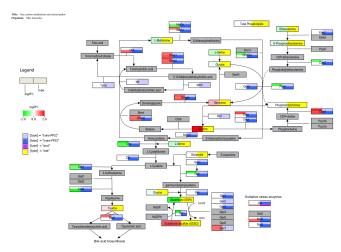

## Other Examples

Tisoncik et al. "Into the eye of the cytokine storm". Microbiology and Molecular Biology Reviews (2012).

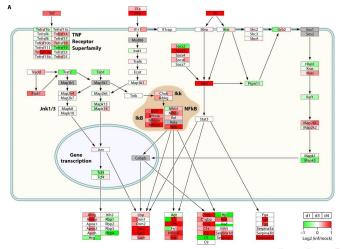

- PathVisio is a free, open source pathway editing, visualization and analysis tool
  - http://www.pathvisio.org

- PathVisio is a free, open source pathway editing, visualization and analysis tool
  - http://www.pathvisio.org
- Extended functionality through plugins

- PathVisio is a free, open source pathway editing, visualization and analysis tool
  - http://www.pathvisio.org
- Extended functionality through plugins
- PathVisio is the pathway editor integrated in WikiPathways, new JavaScript version under development

- PathVisio is a free, open source pathway editing, visualization and analysis tool
  - http://www.pathvisio.org
- Extended functionality through plugins
- PathVisio is the pathway editor integrated in WikiPathways, new JavaScript version under development
- Pathways drawn in PathVisio can be uploaded and shared on WikiPathways
  - http://www.wikipathways.org

# Acknowledgements

#### Maastricht University

- Anwesha Dutta
- Nuno Nunes
- Chris Evelo

#### Gladstone Institutes, San Francisco

- Alex Pico
- Kristina Hanspers

#### Former developers

- Martijn van Iersel
- Thomas Kelder

#### **Plugin Developers**

- Collaborators around the world
- Google Summer of Code students
  - Sravanthi Sinha

# Thank you for your attention. Questions?

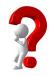